Advanced Section #5: Generalized Linear Models: Logistic Regression and Beyond

#### Nick Stern

#### CS109A Introduction to Data Science Pavlos Protopapas, Kevin Rader, and Chris Tanner

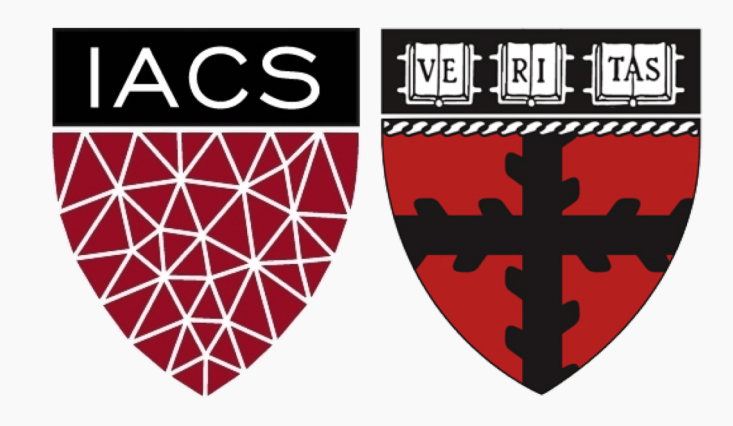

- 1. Motivation
	- Limitations of linear regression
- 2. Anatomy
	- Exponential Dispersion Family (EDF)
	- Link function
- 3. Maximum Likelihood Estimation for GLM's
	- Fischer Scoring

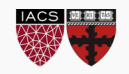

## Motivation

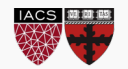

Linear regression framework:

$$
y_i = x_i^T \beta + \epsilon_i
$$

Assumptions:

- 1. Linearity: Linear relationship between expected value and predictors
- 2. Normality: Residuals are normally distributed about expected value
- **3. Homoskedasticity:** Residuals have constant variance  $\sigma^2$
- 4. Independence: Observations are independent of one another

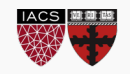

### Motivation

Expressed mathematically…

• Linearity

$$
\mathbb{E}[y_i] = x_i^T \beta
$$

- Normality
	- $y_i \sim \mathcal{N}(x_i^T \beta, \sigma^2)$
- Homoskedasticity
	- $\sigma^2$  (instead of)  $\sigma^2_i$
- Independence

 $p(y_i|y_i) = p(y_i)$  for  $i \neq j$ 

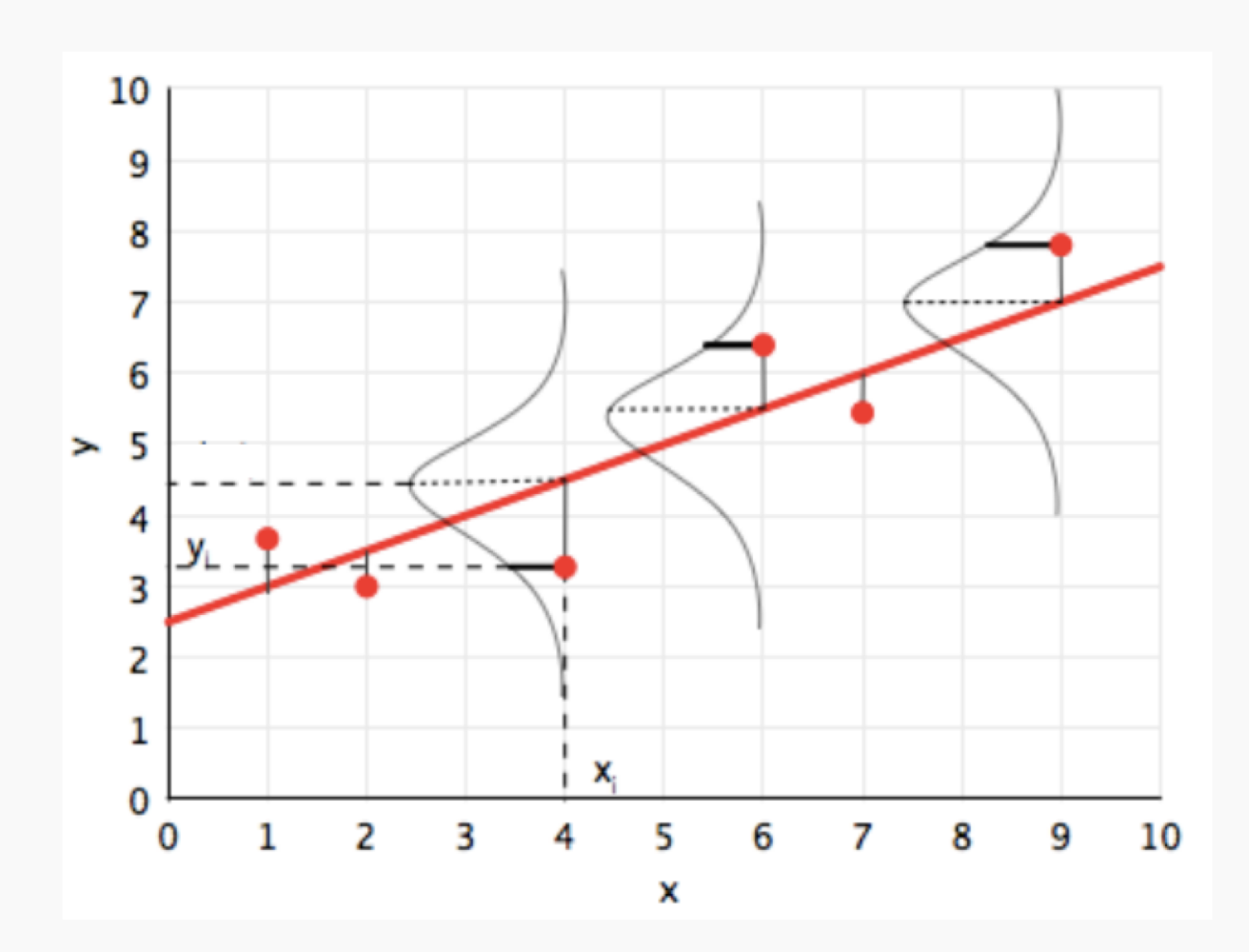

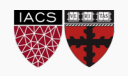

What happens when our assumptions break down?

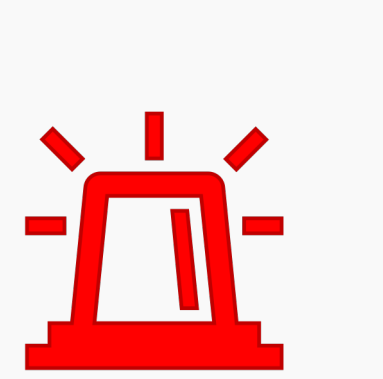

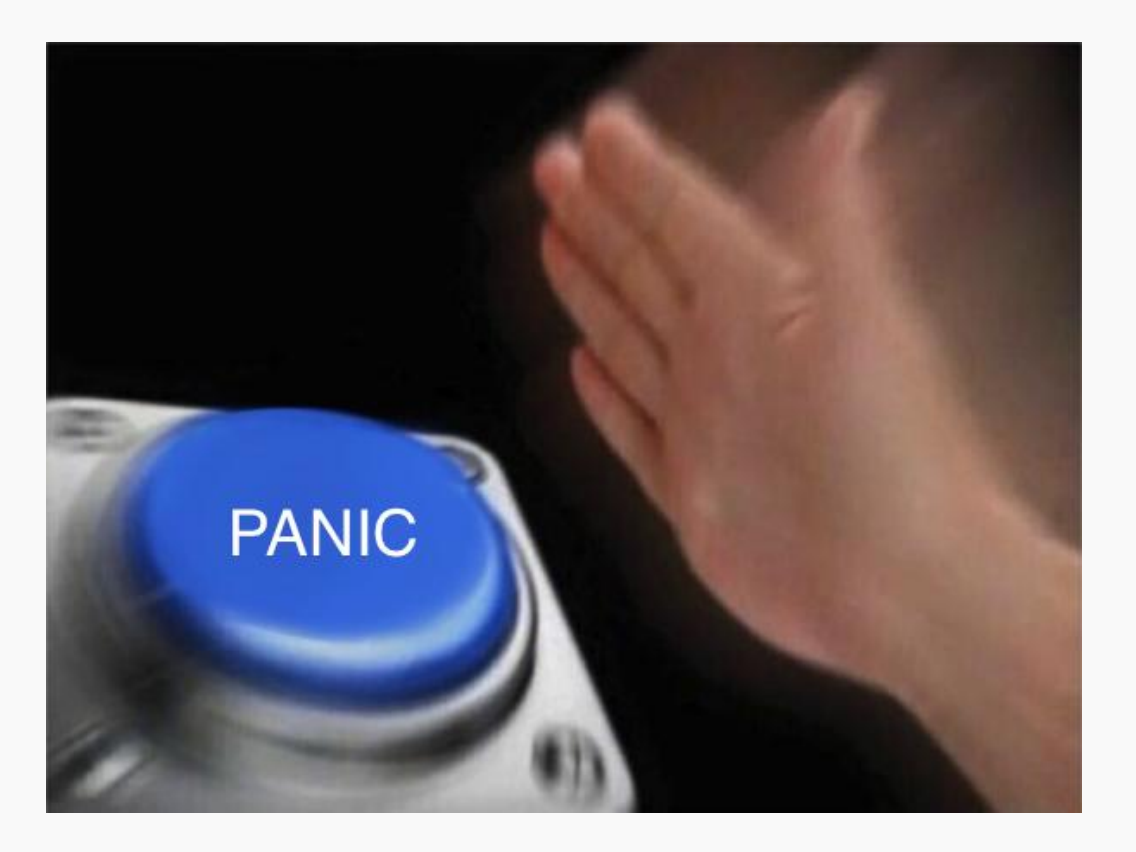

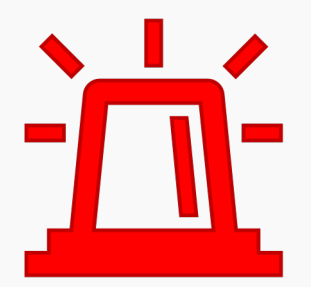

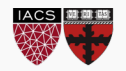

We have options within the framework of linear regression

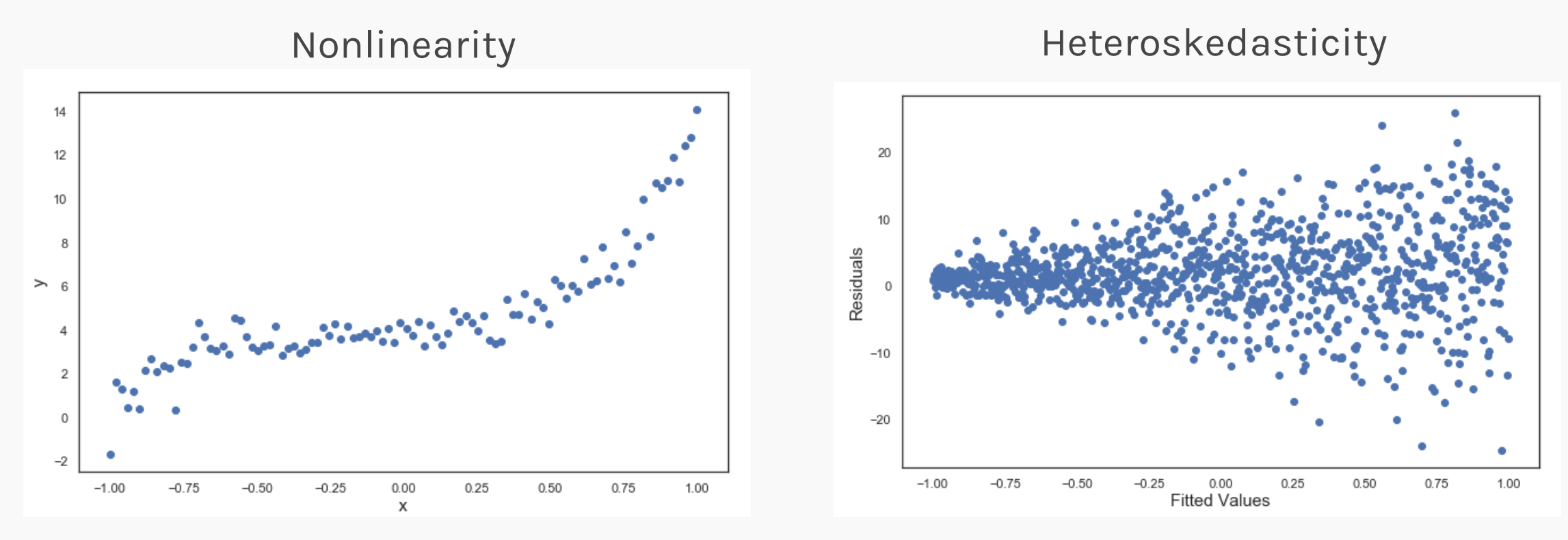

Weight observations (WLS Regression)

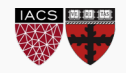

But assuming Normality can be pretty limiting…

Consider modeling the following random variables:

- Whether a coin flip is heads or tails (Bernoulli)
- Counts of species in a given area (Poisson)
- Time between stochastic events that occur w/ constant rate (gamma)
- Vote counts for multiple candidates in a poll (multinomial)

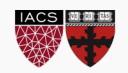

We can extend the framework for linear regression. Enter:

Generalized Linear Models

Relaxes:

- Normality assumption
- Homoskedasticity assumption

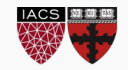

### Motivation

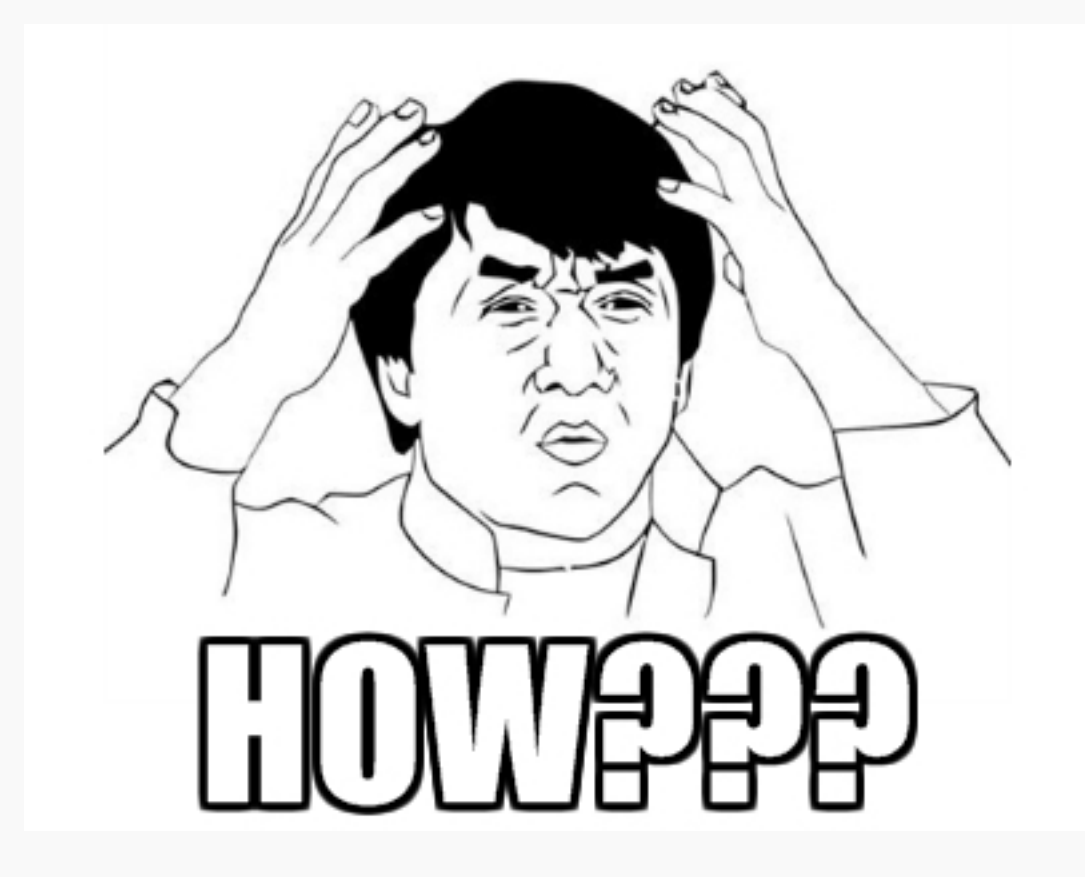

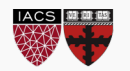

# Anatomy

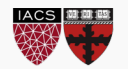

Two adjustments must be made to turn LM into GLM

- 1. Assume response variable comes from a family of distributions called the exponential dispersion family (EDF).
- 2. The relationship between expected value and predictors is expressed through a link function.

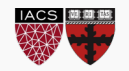

The EDF family contains: Normal, Poisson, gamma, and more!

The probability density function looks like this:

$$
f(y_i|\theta_i) = \exp\left(\frac{y_i\theta_i - b(\theta_i)}{\phi_i} + c(y_i, \phi_i)\right)
$$

Where

 $\theta$  - "canonical parameter"

 $\phi$  - "dispersion parameter"

 $b(\theta)$  - "cumulant function"

 $c(y, \phi)$  - "normalization factor"

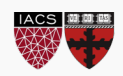

Example: representing Bernoulli distribution in EDF form.

PDF of a Bernoulli random variable:

$$
f(y_i | p_i) = p_i^{y_i} (1 - p_i)^{1 - y_i}
$$

Taking the log and then exponentiating (to cancel each other out) gives:

$$
f(y_i | p_i) = \exp(y_i \log(p_i) + (1 - y_i) \log(1 - p_i))
$$

Rearranging terms…

$$
f(y_i | p_i) = \exp\left(y_i \log\left(\frac{p_i}{1 - p_i}\right) + \log(1 - p_i)\right)
$$

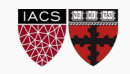

Comparing:

$$
f(y_i | p_i) = \exp\left(y_i \log\left(\frac{p_i}{1 - p_i}\right) + \log(1 - p_i)\right) \quad \text{VS.} \quad f(y_i | \theta_i) = \exp\left(\frac{y_i \theta_i - b(\theta_i)}{\phi_i} + c(y_i, \phi_i)\right)
$$

Choosing:  
\n
$$
\theta_i = \log \left( \frac{p_i}{1 - p_i} \right)
$$
\n
$$
\phi_i = 1
$$
\n
$$
b(\theta_i) = \log(1 + e^{\theta_i})
$$
\n
$$
c(y_i, \phi_i) = 0
$$

And we recover the EDF form of the Bernoulli distribution

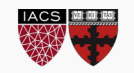

The EDF family has some useful properties. Namely:

\n- 1. 
$$
\mathbb{E}[y_i] \equiv \mu_i = b'(\theta_i)
$$
\n- 2.  $Var[y_i] = \phi_i b''(\theta_i)$
\n

(the proofs for these identities are in the notes)

Plugging in the values we obtained for Bernoulli, we get back:

$$
\mathbb{E}[y_i] = p_i, \ \ Var[y_i] = p_i(1 - p_i)
$$

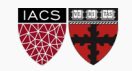

### Anatomy – Link Function

Time to talk about the link function

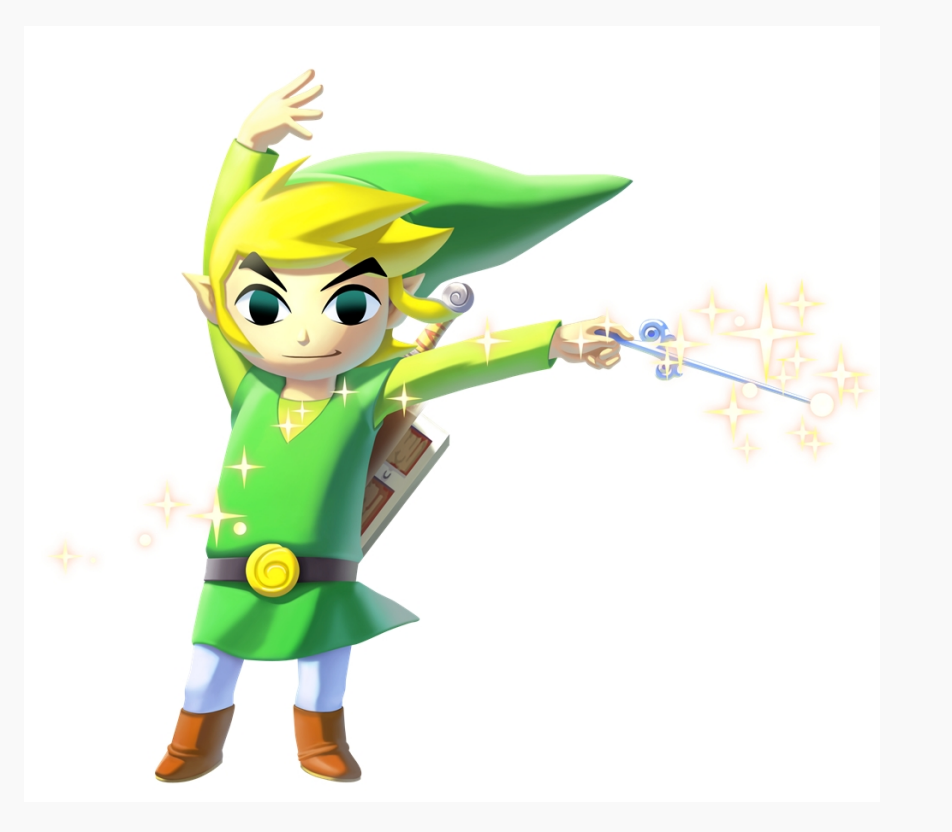

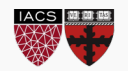

Recall from linear regression that:

$$
\mu_i = x_i^T \beta
$$

Does this work for the Bernoulli distribution?

$$
\mu_i = p_i = x_i^T \beta
$$

Solution: wrap the *expectation* in a function called the link function:

$$
g(\mu_i) = x_i^T \beta \equiv \eta_i
$$

\*For the Bernoulli distribution, the link function is the "logit" function (hence "logistic" regression)

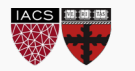

Link functions are a *choice,* not a property. A good choice is:

- 1. Differentiable (implies "smoothness")
- 2. Monotonic (guarantees invertibility)
	- 1. Typically increasing so that  $\mu$  increases w/  $\eta$
- 3. Expands the range of  $\mu$  to the entire real line

Example: Logit function for Bernoulli

$$
g(\mu_i) = g(p_i) = \log\left(\frac{p_i}{1 - p_i}\right)
$$

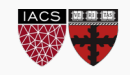

Logit function for Bernoulli looks familiar…

$$
g(p_i) = \log\left(\frac{p_i}{1 - p_i}\right) = \theta_i
$$

Choosing the link function by setting  $\theta_i = \eta_i$  gives us what is known as the "canonical link function." Note:

$$
\mu_i = b'(\theta_i) \rightarrow \theta_i = {b'}^{-1}(\mu_i)
$$

(derivative of cumulant function must be invertible)

This choice of link, while not always effective, has some nice properties. Take STAT 149 to find out more!

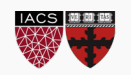

Here are some more examples (fun exercises at home)

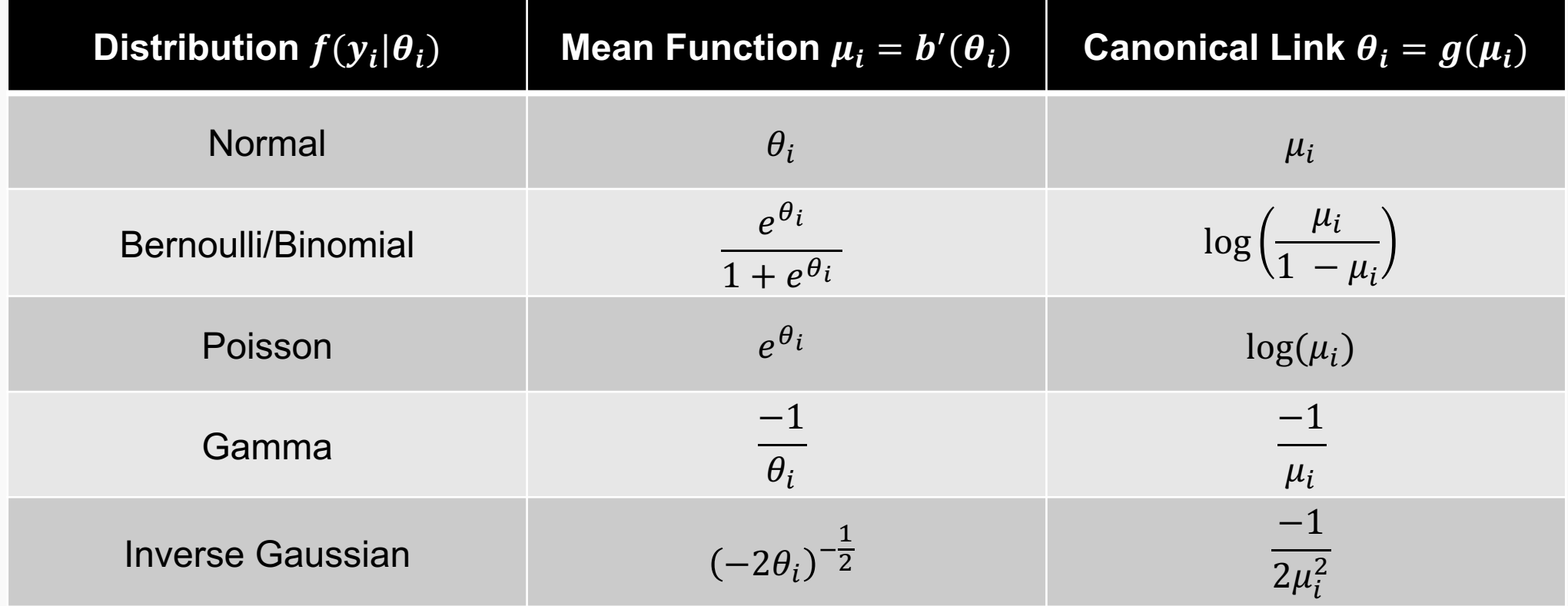

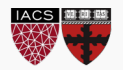

## Maximum Likelihood Estimation

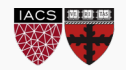

Recall from linear regression - we can estimate our parameters,  $\theta$ , by choosing those that maximize the likelihood,  $L(y|\theta)$ , of the data, where:

$$
L(y|\theta) = \prod_{i}^{N} p(y_i|\theta_i)
$$

In words: likelihood is the probability of observing a set of "N" independent datapoints, given our assumptions about the generative process.

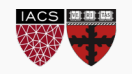

For GLM's we can plug in the PDF of the EDF family:

$$
L(y|\theta) = \prod_{i=1}^{N} \exp\left(\frac{y_i \theta_i - b(\theta_i)}{\phi_i} + c(y_i, \phi_i)\right)
$$

How do we maximize this? Differentiate w.r.t.  $\theta$  and set equal to 0. Taking the log first simplifies our life:

$$
\ell(y|\theta) = \sum_{i=1}^{N} \frac{y_i \theta_i - b(\theta_i)}{\phi_i} + \sum_{i=1}^{N} c(y_i, \phi_i)
$$

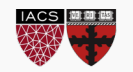

Through lots of calculus & algebra (see notes), we can obtain the following form for the derivative of the log-likelihood:

$$
\ell'(y|\theta) = \sum_{i=1}^{N} \frac{1}{Var[y_i]} \frac{\partial \mu_i}{\partial \beta} (y_i - \mu_i)
$$

Setting this sum equal to 0 gives us the generalized estimating equations:

$$
\sum_{i=1}^{N} \frac{1}{Var[y_i]} \frac{\partial \mu_i}{\partial \beta} (y_i - \mu_i) = 0
$$

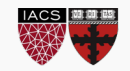

When we use the canonical link, this simplifies to the normal equations:

$$
\sum_{i=1}^{N} \frac{(y_i - \mu_i) x_i^T}{\phi_i} = 0
$$

Let's attempt to solve the normal equations for the Bernoulli distribution. Plugging in  $\mu_i$  and  $\phi_i$  we get:

$$
\sum_{i=1}^{N} \left( y_i - \frac{e^{x_i^T \beta}}{1 - e^{x_i^T \beta}} \right) x_i^T = 0
$$

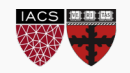

### Maximum Likelihood Estimation

Sad news: we can't isolate  $\beta$  analytically.

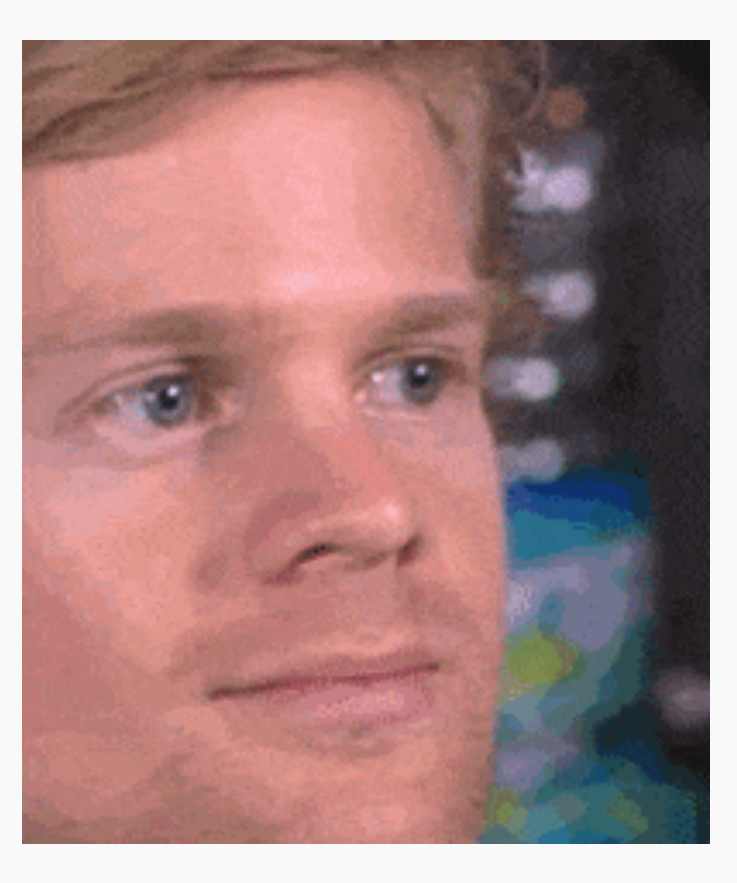

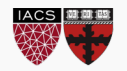

Good news: we can approximate it numerically. One choice of algorithm is the Fisher Scoring algorithm.

In order to find the  $\theta$  that maximizes the log-likelihood,  $\ell(y|\theta)$ :

1. Pick a starting value for our parameter,  $\theta_0$ .

2. Iteratively update this value as follows:

$$
\theta_{i+1} = \theta_i - \frac{\ell'(\theta_i)}{\mathbb{E}[\ell''(\theta_i)]}
$$

In words: perform gradient ascent with a learning rate inversely proportional to the expected curvature of the function at that point.

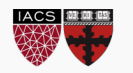

Here are the results of implementing the Fisher Scoring algorithm for simple logistic regression in python:

DEMO

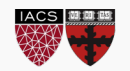

# Questions?

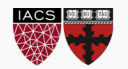